## <u>บทที่ 2</u>

## วิธีคำเนินการทคลอง

<u>วัสคุและวิธีการ</u>

กลุ่มบระชากร : อาสาสมัคร อายุ 20-35 ปี

มีสีผิวชนิดที่ 3\* (เมื่ออาบแดด ผิวจะคล้ำสม่ำเสมอและไม่มี บระวัติไหม้แคคง่าย) ซึ่งได้แก่ผิวคนไทยส่วนใหญ่ ซึ่งเบ็นกลุ่มที่ต้องการเกี่ยวกับ ยากันแคค (Skin type III - always tan, sometimes burn)

#### Exclusion criteria

- 1. Photosensitivity history
- 2. underlying skin disease (especially systemic)

Sample size เนื่องจากยังไม่มีรายงานเกี่ยวกับการทดลองใช้ Aloe vera gel ในแง่ของ sun screen ในคน มาก่อน จึงจะต้องทำ pilot study ก่อน โดยใช้จำนวนตัวอย่างประมาณ 20 ราย เมื่อได้ค่าจากการทดลอง แล้วนำมาใช้คำนวนขนาดตัวอย่างคามสูตร n =  $(Z_{\infty} + Z_{\beta})^2$  Sd<sup>2</sup>/<sub>A</sub><sup>2</sup>

วัสคุ

- 1. วุ้นสดจากว่านหางจระเข้ (crude aloe gel)
- 2. วุ้นจากว่านหางจระเข้นำมา บั่นแล้วเคิม preservative และ cream base (preserved aloe cream) เป็นครีมว่านหาง จระเข้ ความเข้มข้น 50%
- 3. ยาเปรียบเทียบ cream base(มี preservative ค้วย)
- 4. 5% Paraaminobenzoic acid cream (5% PABA) โคยใช้ ครีมเบสอันเดียวกัน
- 5. เครื่องฉายแสงอุลตร้าไวโอเลตชนิด บี

### วิธีการ

ในอาสาสมัครแค่ละรายจะหาความเข้มของแสงอุลคร้า ไว โอ เลคชนิค (UVB)ที่น้อยที่สุด ที่ทำให้ผิวหนังอักเสบแคงในเวลา 24 ชั่วโมง (Minimum บี Erythema Dose = MED) โคยทคสอบบริเวณค้นแขน ต่อมาหาระยะเวลาที่ ฉายแสงแล้วทำ ให้ผิวหนังอัก เสบแคงของผิวหนังบริเวณหลังซึ่งทายาที่จะทดสอบ โคยแบ่งแผ่นหลังเป็น 4 ส่วน

ส่วนหนึ่ง ทา Crude aloe vera gel

ส่วนที่ 2 ทา preserved aloe vera cream

(50 % concentration)

ส่วนที่ 3 ทา cream base

ล่วนที่ 4 ทา 5% Paraaminobenzoic acid cream (5% PABA) โดยการทาแต่ละส่วนจะใช้วิธี Randomized Double blind technic และกำหนคบริมาณของสารที่ใช้ทาให้เท่ากัน และใช้นิ้วมือเกลี่ยยาให้ ทั่วพื้นผิว โดยผู้ทำการทดลอง เพียงคน เดียวจะ เป็นคนคูแลและบันทึกค่า MED ตลอด (คนทาจะเบ็นเจ้าหน้าที่อีกคน ซึ่งไม่ทราบเช่นเดียวกันว่าสารที่ทาคืออะไร)

นำค่า MED ที่ได้มาวิเคราะห์และสรุปผลว่าสารสกัดจากว่านนี้มี ประสิทธิภาพการกันแดดหรือไม่ อย่างไร

เก็บข้อมูลเกี่ยวกับผลแทรกร้อนของการใช้ Aloe vera extracts ค้วย (UVB เป็นส่วนประกอบของแสงแคค ที่ทำให้เกิด sunburn)

# ขั้นคอนวิธีการ

- 1. ซักประวัติ ตรวจร่างกายอาสาสมัคร ตาม inclusion criteria
- 2. หา MED ของอาสาสมัครแต่ละราย เพื่อใช้เบ็น guide line คร่าวๆ สำหรับหาว่าสารที่ใช้ทานั้น สามารถลดการเกิดผิวหนัง อักเสบแคงจากแสง UVB (ดังรูปที่ 7)

วิธีทคสอบ MED ใช้แผ่นยางสีคำ ซึ่งเจาะช่องสี่เหลี่ยมขนาค 1x1 เซ็นคิเมคร 6ช่อง บิคทาบบนคันแขนข้างใคข้างหนึ่ง แล้วฉาย UVB ให้ตั้งฉาก และห่าง 50 เซ็นคิเมคร เริ่มที่ช่องบนก่อน ใช้เวลาเริ่มค้น 1นาที 56 วินาที, 1 วินาทีต่อมาเบิดช่องถัดมาและทำเช่นนี้ทุก 1วินาที จนครบทุกช่อง

ดังนั้นในแต่ละช่องจะได้รับแสง UVB นาน 1 นาทีกับ 56,57,58,59, 60,61 วินาทีคามลำคับ การอักเสบแคงจาก UVB จะเกิด ~ 24 ชม. หลัง ถูกแสง (delayed erythema) จึงต้องนัดอาสาสมัครมาคูมลการอักเสบแคง ในวันต่อมา เรียกระยะเวลาที่ใช้และเกิดการอักเสบแคงนี้ว่า Minimum Erythema Dose (MED)

> ียางสีคำเจาะรูสี่เหลี่ยม 1.x1 cm 6 ช่อง คิคกับแขน ช้างใดข้างหนึ่ง

รูบที่ 7 การหา MED ที่แขน

เมื่อครบ 24 ชั่วโมง อ่านผลการอักเสบแคงว่าต้องใช้เวลาเห่าใด

24 ชั่วโมงค่อมา หลังจากหา MED และอ่านผลแล้ว ก็ทำการ  $3<sup>1</sup>$ ทคลองค่อ โคยใช้ยางสีดำที่เจาะช่องสี่เหลี่ยม 1x1 cm 6 ช่อง เช่นกัน แต่ แบ่งเป็น 4 แถว (คังรูป) วางแผ่นยางทาบบนหลังอาสาสมัคร ทายา 4 ชนิคลงไปแต่ละแถว (โดยผู้ทาไม่ทราบว่ายาหมายเลขใดคือยาอะไร และการ เลือกทาจะใช้วิธีจับฉลาก, Randomized double blind study) ทั้งไว้ครั้ง ชั่วโมงเพื่อให้ตัวยาแห้ง แล้วฉาย UVB ทำนองเคียวกับคอนแรก โคยเริ่มจากบน สุดก่อน แล้วเลื่อนมาทีละ 1 วินาที จนครบ นัดอีก 24 ชม.ต่อมา เพื่ออ่านผล MED ของสารแค่ละอย่าง

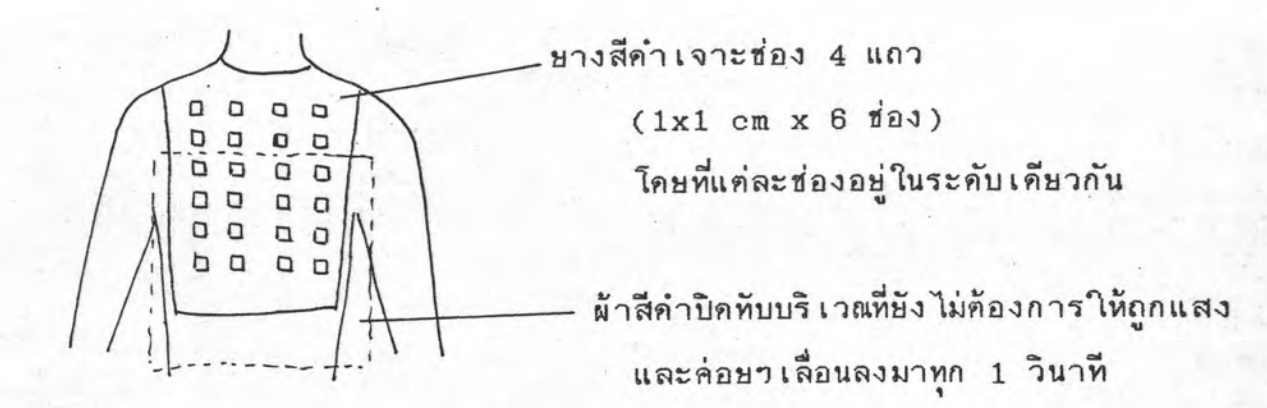

รูปที่ 8 การหา MED ที่หลัง

หมายเหตุ

- เจ้าหน้าที่คนหนึ่งจะทาสารทั้งหมด คลอดการทดลอง และผู้ทดลอง จะอ่านผลใน 24 ชม. เอง คลอคการทคลองนี้ (Randomized Double Blind Technics)
- กำหนดบริมาณสารทุกชนิด ที่จะทาในแต่ละช่อง 0.1 ml. เท่ากัน คลอดทุกช่อง และใช้นิ้วเจ้าหน้าที่เกลี่ยสารให้เข้ากับผิวหนัง

- สารทั้ง 4 ชนิด ได้แก่ วุ้นสดจากใบว่านหางจระเช้,

ครีมว่านหางจระเข้, ครีมเบส, และ 5% PABA cream จะใส่ หลอคฉีคยา เหมือนกัน ใช้ตัว เลขบิดไว้ และให้เจ้าหน้าที่จับฉลาก ตัวเลขที่จะทาในแต่ละแถว (เจ้าหน้าที่จะไม่ทราบว่าตัวเลขใดหมาย ถึงสารคัวใด) และบันทึกไว้ พร้อมกับชื่ออาสาสมัคร เวลาผู้ ทำการทคลอง อ่านผล จะจดชื่ออาสาสมัคร และอ่านผล บันทึกไว้ โดยไม่ทราบว่าแถวใดใช้ยาหมาย เลขใด

- การใช้หลัง เป็นบริเวณทดลอง เพราะหลังเป็นบริเวณมิดชิคจะได้รับแสง อุลคร้าไวโอเลคจากธรรมชาติน้อยที่สุด ทำให้รบกวนการอ่านผลน้อย และบริเวณหลังมีพื้นที่กว้าง ทำการทดลองได้สะดวก

- การเริ่มกันที่ 1 นาที 56 วินาที เพราะจากการทดลองคร่าวๆ พบว่า อาสาสมัครส่วนใหญ่จะมี MED ประมาณในช่วง 1 นาที 56 วินาที ถึง 2 นาที 1 วินาที และเลื่อนทีละ 1 วินาที เพื่อคู่ให้ละเอียคว่า ในช่วง 1 วินาที ไม่มีความแทกต่างระหว่างสารแต่ละชนิด 4. รวบรวมข้อมูลมาวิเคราะห์ทางสถิติ และเขียนรายงาน